## Inhaltsiibersicht

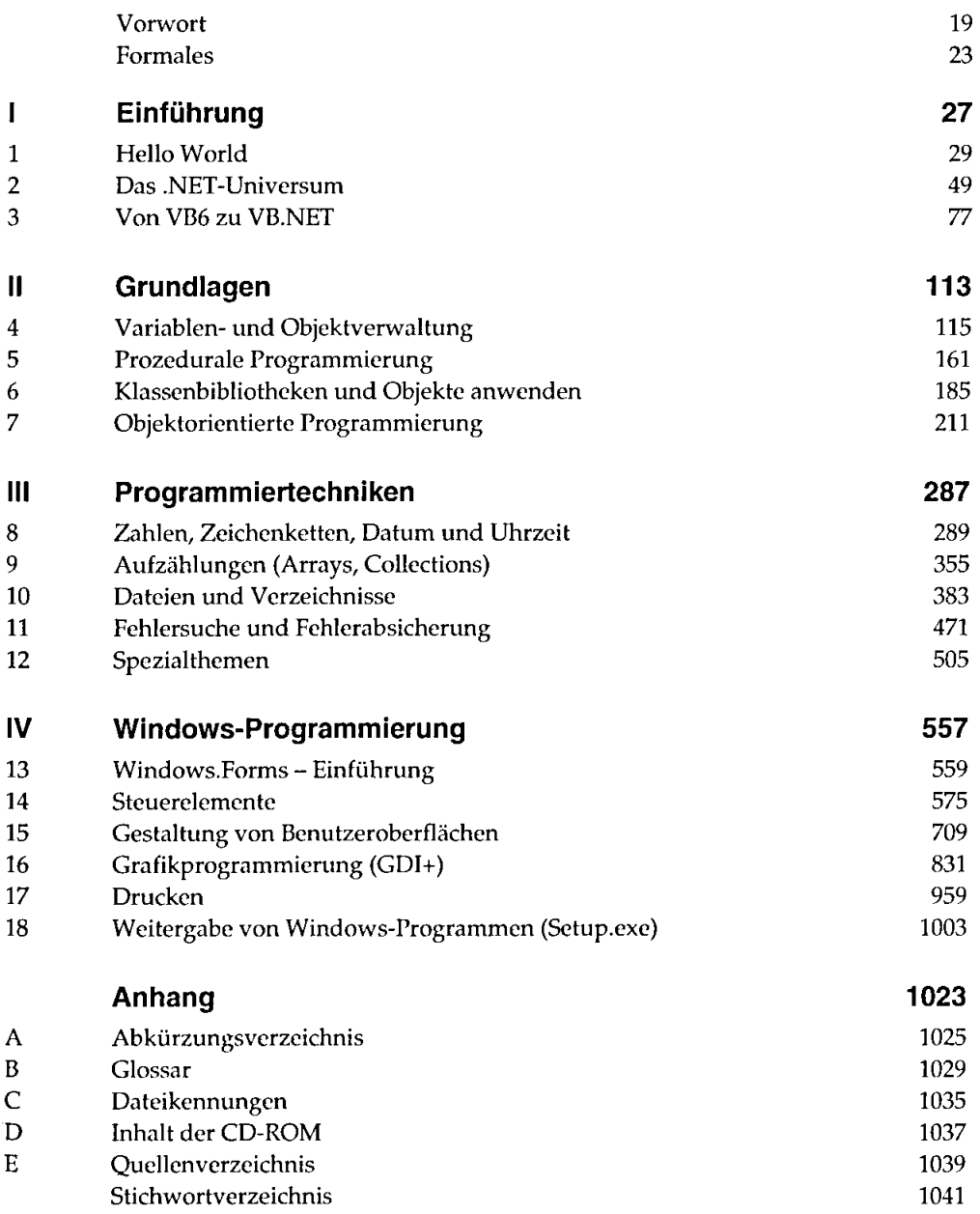